# Package 'MXM'

August 5, 2014

<span id="page-0-0"></span>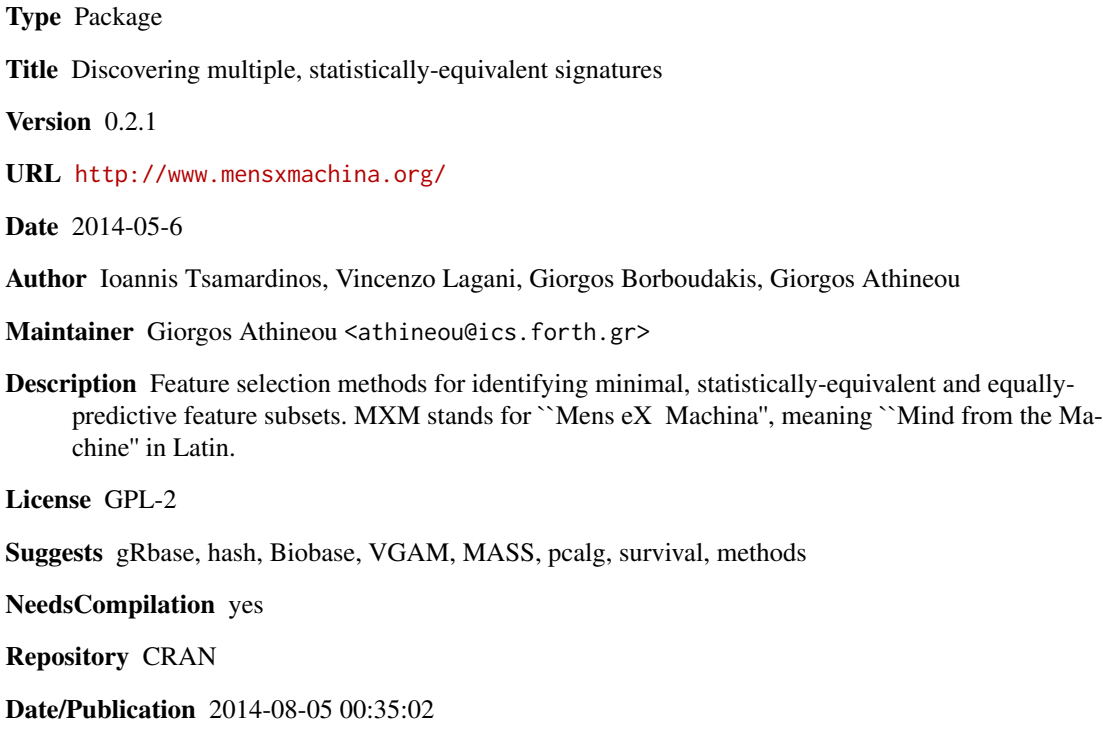

## R topics documented:

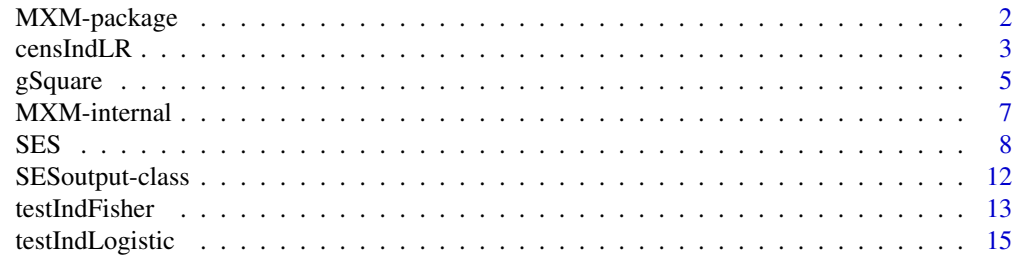

**Index** 2008 **Index** 2008 **Index** 

<span id="page-1-0"></span>MXM-package *This is an R package that implements feature selection methods for identifying minimal, statistically-equivalent and equally-predictive feature subsets.*

### Description

The 'MXM' (Mens eX Machina, meaning 'Mind from the Machine' in Latin) package provides source code for the SES algorithm and for some appropriate statistical conditional independence tests (testIndFisher, testIndLogistic, gSquare and censIndLR are included). Read the package's help pages for more details.

### Details

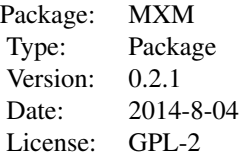

### **Maintainers**

Giorgos Athineou <athineou@ics.forth.gr>, Vincenzo Lagani <vlagani@ics.forth.gr>

### Author(s)

Giorgos Athineou <athineou@ics.forth.gr>, Vincenzo Lagani <vlagani@ics.forth.gr>, Giorgos Borboudakis <borbudak@ics.forth.gr>, Ioannis Tsamardinos <tsamard@ics.forth.gr>

### References

I. Tsamardinos, V. Lagani and D. Pappas (2012) Discovering multiple, equivalent biomarker signatures. In proceedings of the 7th conference of the Hellenic Society for Computational Biology  $\&$ Bioinformatics - HSCBB12.

### See Also

[SES](#page-7-1), censIndLR, testIndFisher, [testIndLogistic,](#page-14-1) [gSquare,](#page-4-1) [censIndLR](#page-2-1)

<span id="page-2-1"></span><span id="page-2-0"></span>censIndLR *Conditional independence test based on the Log Likelihood ratio test for survival data (see reference below)*

### Description

The main task of this test is to provide a p-value PVALUE for the null hypothesis: feature 'X' is independent from 'TARGET' given a conditioning set CS. This test is based on the widely used Cox regression model (Cox, 1972).

### Usage

```
censIndLR(target, dataset, xIndex, csIndex, dataInfo = NULL, univariateModels = NULL,
hash = FALSE, stat_hash = NULL, pvalue_hash = NULL)
```
### Arguments

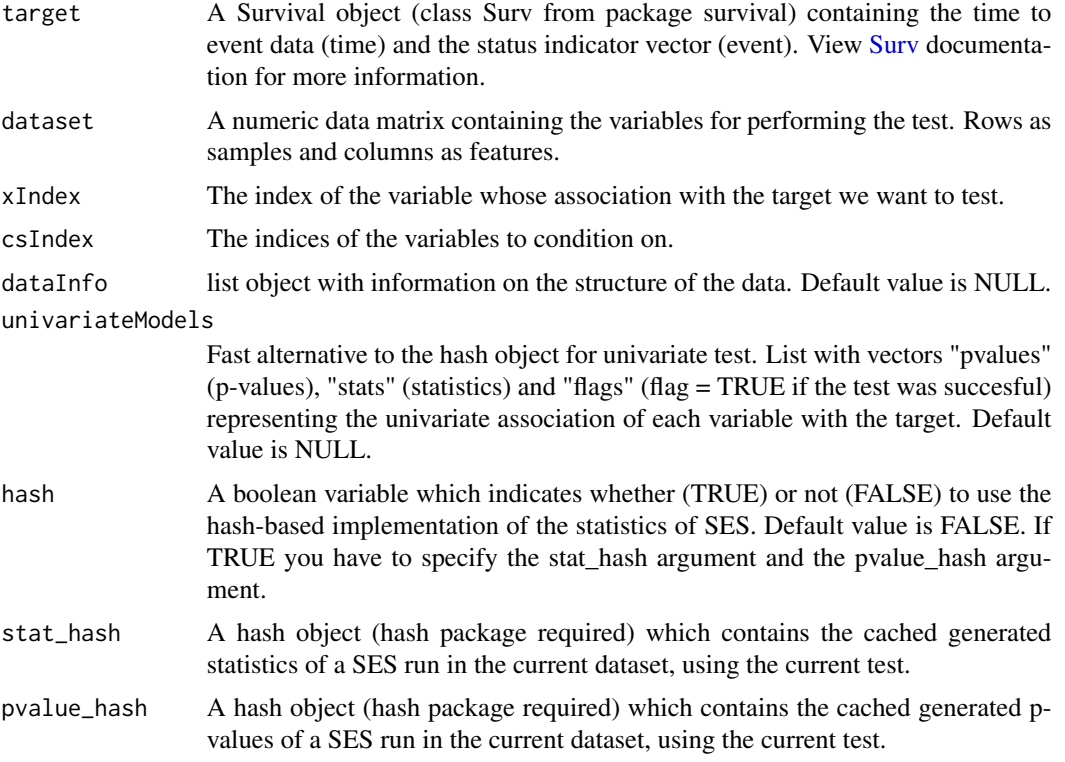

### Details

If hash = TRUE, testIndLogistic requires the arguments 'stat\_hash' and 'pvalue\_hash' for the hashbased implementation of the statistic test. These hash Objects are produced or updated by each run of SES (if hash == TRUE) and they can be reused in order to speed up next runs of the current

<span id="page-3-0"></span>statistic test. If "SESoutput" is the output of a SES run, then these objects can be retrieved by SESoutput@hashObject\$stat\_hash and the SESoutput@hashObject\$pvalue\_hash.

Important: Use these arguments only with the same dataset that was used at initialization.

### Value

A list including:

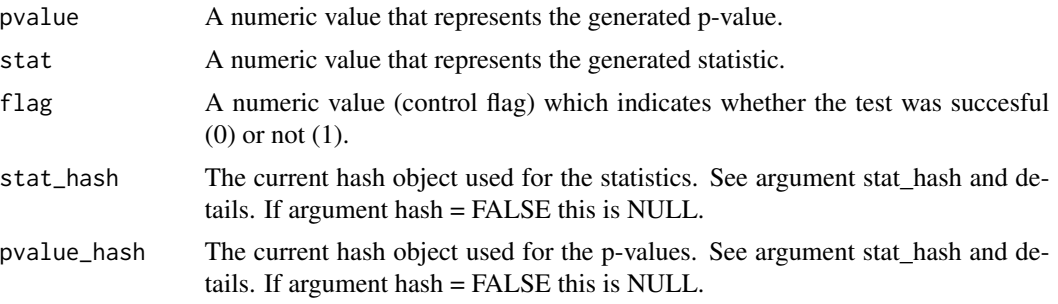

### Note

This test uses the functions coxph and Surv of the package survival and the function anova (analysis of variance) of the package stats.

### Author(s)

R implementation and documentation: Vincenzo Lagani <vlagani@ics.forth.gr>, Giorgos Athineou <athineou@ics.forth.gr>

### References

V. Lagani and I. Tsamardinos (2010). Structure-based variable selection for survival data. Bioinformatics Journal 16(15): 1887-1894.

Cox,D.R. (1972) Regression models and life-tables. J. R. Stat. Soc., 34, 187-220.

### See Also

[SES,](#page-7-1) [testIndFisher,](#page-12-1) [gSquare,](#page-4-1) [testIndLogistic,](#page-14-1) [Surv,](#page-0-0) [coxph,](#page-0-0) [anova](#page-0-0)

### Examples

```
#create a survival simulated dataset
dataset <- matrix(nrow = 1000 , ncol = 100)
dataset <- apply(dataset, 1:2, function(i) runif(1, 1, 100))
dataset <- as.data.frame(dataset);
timeToEvent = rep(0,1000)event = rep(0, 1000)c = rep(0,1000)for(i in 1:1000)
{
  timeToEvent[i] = dataset[i,1] + 0.5 \stardataset[i,30] + 2\stardataset[i,65] + runif(1, 0, 1);
```
### <span id="page-4-0"></span>gSquare  $\sim$  5

```
event[i] = sample(c(0, 1), 1)c[i] = runif(1, 0, timeToEvent[i]-0.5)if(event[i] == 0){
    timeToEvent[i] = timeToEvent[i] - c[i]
 }
}
#init the Surv object class feature
require(survival)
target <- Surv(time=timeToEvent, event=event)
#run the censIndLR conditional independence test
require(stats)
res = censIndLR(target, dataset, xIndex=12, csIndex=c(35,7,4))
res
#run the SES algorithm using the censIndLR conditional independence
#test for the survival class variable
#require(gRbase) #for faster computations in the internal functions
sesObject <- SES(target, dataset, max_k=1, threshold=0.05, test="censIndLR");
#print summary of the SES output
summary(sesObject);
#plot the SES output
plot(sesObject, mode="all");
```
<span id="page-4-1"></span>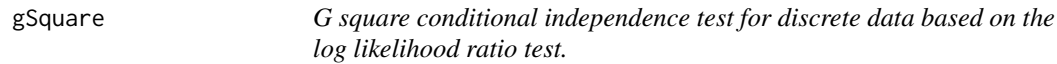

### Description

The main task of this test is to provide a p-value PVALUE for the null hypothesis: feature 'X' is independent from 'TARGET' given a conditioning set CS. This test is based on the log likelihood ratio test.

### Usage

```
gSquare(target, dataset, xIndex, csIndex, dataInfo = NULL, univariateModels = NULL,
hash = FALSE, stat_hash = NULL, pvalue_hash = NULL)
```
### **Arguments**

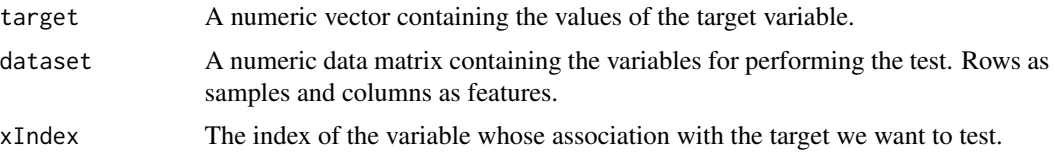

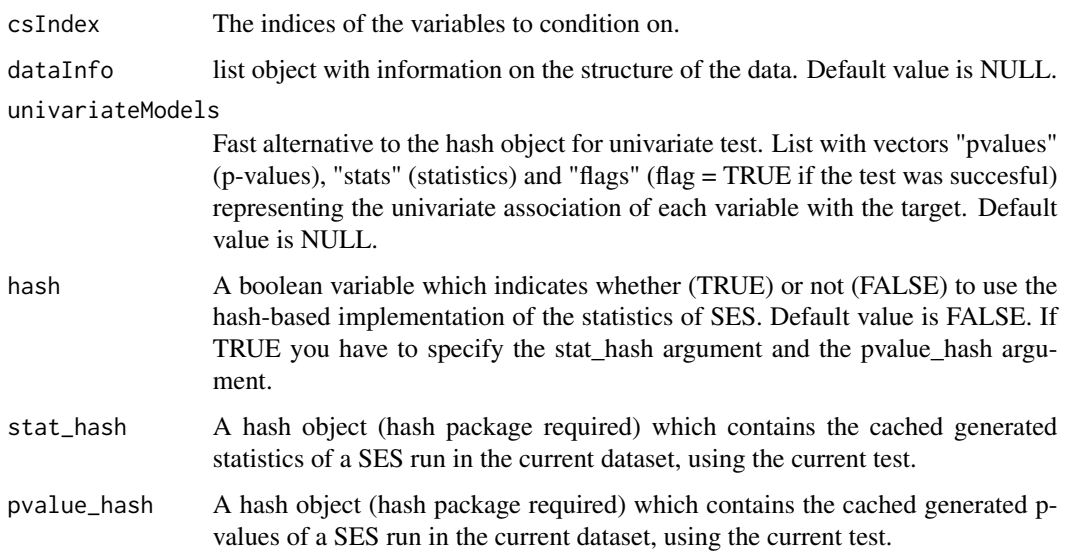

### Details

If hash = TRUE, testIndLogistic requires the arguments 'stat\_hash' and 'pvalue\_hash' for the hashbased implementation of the statistic test. These hash Objects are produced or updated by each run of SES (if hash == TRUE) and they can be reused in order to speed up next runs of the current statistic test. If "SESoutput" is the output of a SES run, then these objects can be retrieved by SESoutput@hashObject\$stat\_hash and the SESoutput@hashObject\$pvalue\_hash.

Important: Use these arguments only with the same dataset that was used at initialization.

### Value

A list including:

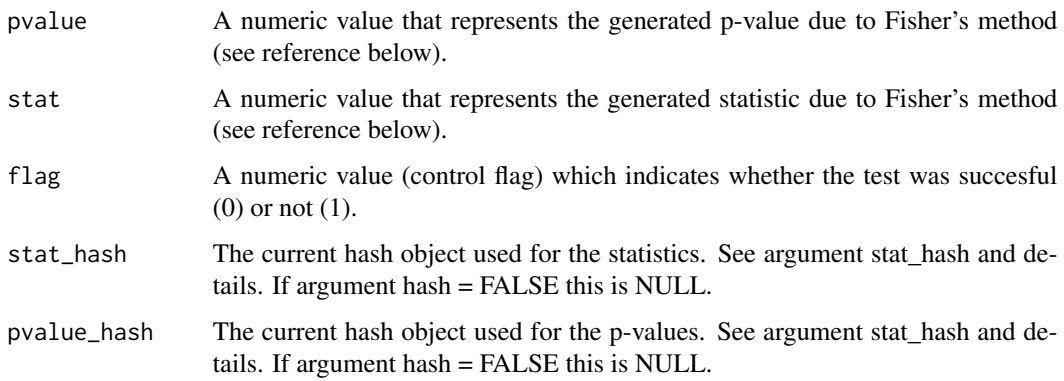

### Note

This test uses the functions gSquareBin and gSquareDis of the package pcalg in order to generate the pvalue for the G^2 test.

### <span id="page-6-0"></span>MXM-internal 7

### Author(s)

R implementation and documentation: Giorgos Athineou <athineou@ics.forth.gr>

### See Also

[SES,](#page-7-1) [testIndFisher,](#page-12-1) [testIndLogistic,](#page-14-1) [censIndLR](#page-2-1)

### Examples

```
#simulate a dataset with binary data
dataset \le matrix(nrow = 50, ncol = 101)
dataset <- apply(dataset, 2, function(i) sample(c(0,1),50, replace=TRUE))
#initialize binary target
target <- dataset[,101]
#remove target from the dataset
dataset <- dataset[,-101]
#run the gSquare conditional independence test for the binary class variable
require(pcalg)
results <- gSquare(target, dataset, xIndex = 44, csIndex = c(10,20))
results
#require(gRbase) #for faster computations in the internal functions
#run the SES algorithm using the gSquare conditional independence test for the binary class variable
sesObject <- SES(target , dataset , max_k=3 , threshold=0.05 , test="gSquare");
#print summary of the SES output
summary(sesObject);
#plot the SES output
plot(sesObject, mode="all");
```
MXM-internal *Internal MXM Functions*

### **Description**

Internal functions of Package MXM

### Details

These functions are only for internal usage of the MXM package - NOT to be called by the user. For faster computations in the internal SES functions, install the suggested package "gRbase".

### Functions

- InternalSES( ... )
- IdentifyEquivalence( ... )
- apply\_ideq( ... )
- compare\_p\_values( ... )
- <span id="page-7-0"></span>• identifyTheEquivalent( ... )
- max\_min\_assoc( ... )
- min\_assoc( ... )
- nchoosekm $(\dots)$
- univariateScore( ... )

<span id="page-7-1"></span>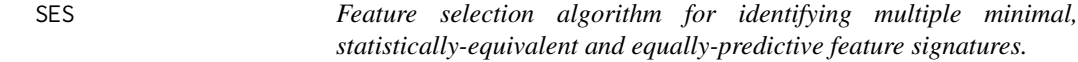

### Description

SES algorithm follows a forward-backward filter approach for feature selection in order to provide minimal, highly-predictive, statistically-equivalent, multiple feature subsets of a high dimensional dataset. See also Details.

### Usage

SES(target = NULL, dataset = NULL, max\_k = 3, threshold = 0.05, test = NULL, user\_test = NULL, hash = FALSE, hashObject = NULL)

### Arguments

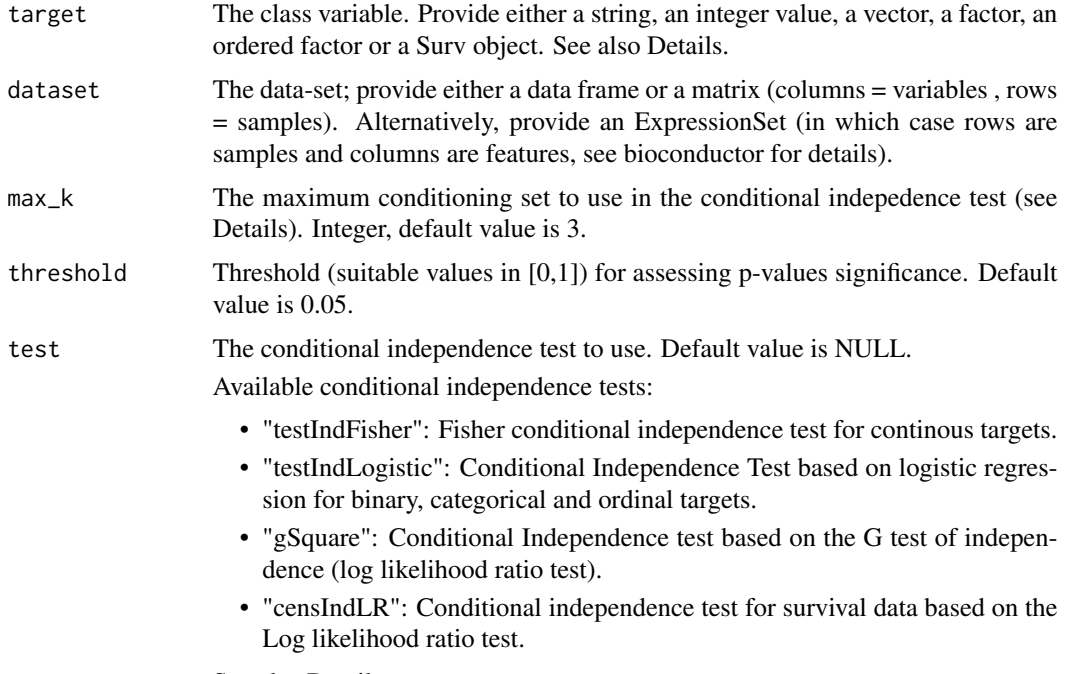

See also Details.

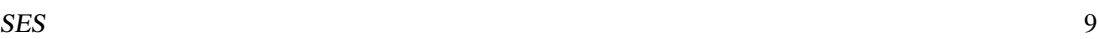

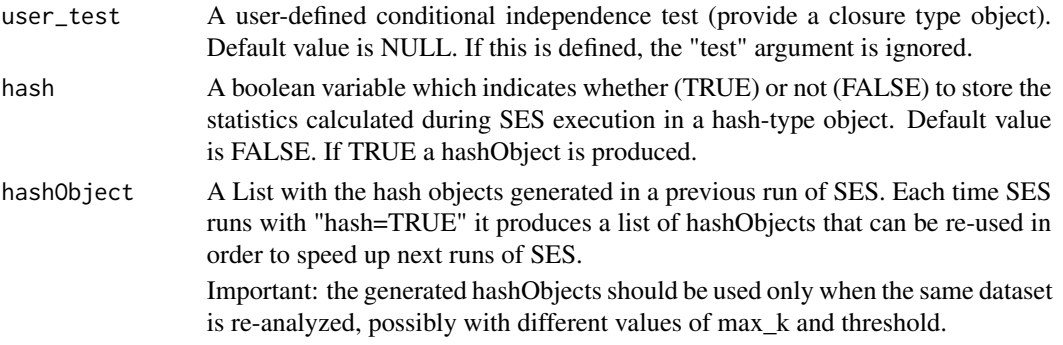

### Details

This function implements the Statistically Equivalent Signature (SES) algorithm as presented in "Tsamardinos, Lagani and Pappas, HSCBB 2012"

(http://www.mensxmachina.org/publications/discovering-multiple-equivalent-biomarker-signatures/)

For faster computations in the internal SES functions, install the suggested package "gRbase".

The max\_k option: the maximum size of the conditioning set to use in the conditioning independence test. Larger values provide more accurate results, at the cost of higher computational times. When the sample size is small (e.g.,  $\leq 50$  samples) the max\_k parameter should be  $\leq =5$ , otherwise the conditional independence test may not be able to provide reliable results.

If the dataset contains missing (NA) values, they will automatically be replaced by the current variable (column) mean value with an appropriate warning to the user after the execution.

If the target is a single integer value or a string, it has to corresponds to the column number or to the name of the target feature in the dataset. In any other case the target is a variable that is not contained in the dataset.

If the current 'test' argument is defined as NULL or "auto" and the user\_test argument is NULL then the algorithm automatically selects the best test based on the type of the data. Particularly:

- if target is a factor, the multinomial logistic test is used
- if target is a ordered factor, the ordered logit regression is used in the logistic test
- if target is a numerical vector, the fisher conditional independence test is used
- if target is a Surv object, the Survival conditional independence test is used

Conditional independence test functions to be pass through the user\_test argument should have the same signature of the included test. See "?testIndFisher" for an example.

### Value

The output of the algorithm is an object of the class 'SESoutput' including:

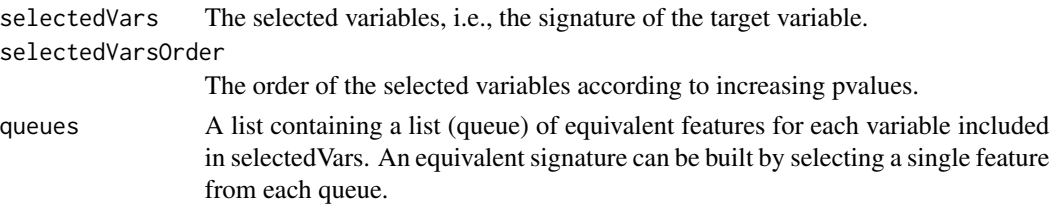

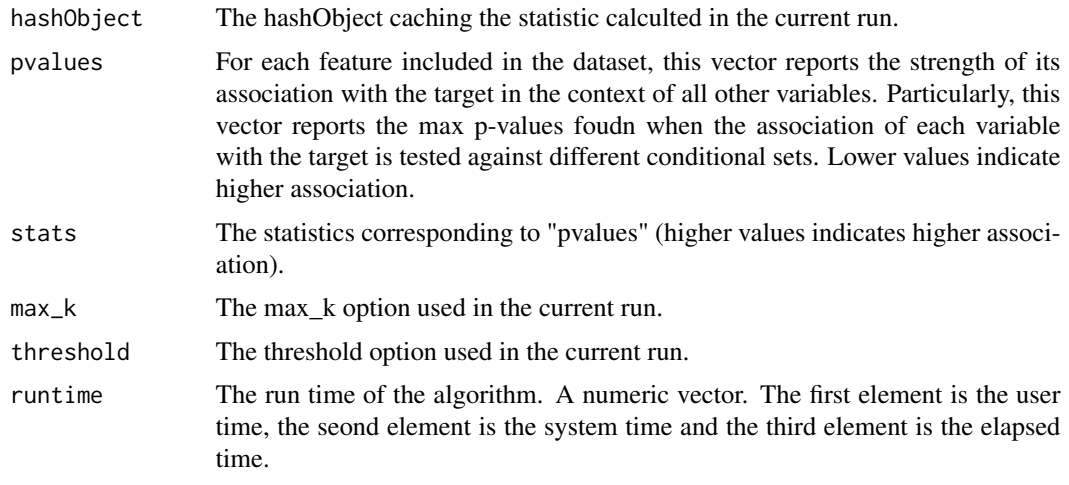

Generic Functions implemented for SESoutput Object:

```
summary(x=SESoutput)
```
Summary view of the SESoutput object.

```
plot(object=SESoutput, mode="all")
```
Plots the generated pvalues (using barplot) of the current SESoutput object in comparison to the threshold.

Argument mode can be either "all" or "partial" for the first 500 pvalues of the object.

### Note

The packages required for the SES algorithm operations are:

gRbase : for faster computations in the internal functions

hash : for the hash-based implementation

VGAM : require(stats) and require(MASS) for the testIndLogistic test

survival : for the censIndLR test

pcalg : for the gSquare test.

### Author(s)

Ioannis Tsamardinos, Vincenzo Lagani (Copyright 2013)

R implementation and documentation: Giorgos Athineou <athineou@ics.forth.gr> Vincenzo Lagani <vlagani@ics.forth.gr>

### References

I. Tsamardinos, V. Lagani and D. Pappas (2012) Discovering multiple, equivalent biomarker signatures. In proceedings of the 7th conference of the Hellenic Society for Computational Biology  $\&$ Bioinformatics - HSCBB12.

### <span id="page-10-0"></span>See Also

[testIndFisher,](#page-12-1) [testIndLogistic,](#page-14-1) [gSquare,](#page-4-1) [censIndLR](#page-2-1)

### Examples

```
set.seed(123)
#require(gRbase) #for faster computations in the internal functions
require(hash)
#simulate a dataset with continuous data
dataset \leq matrix(nrow = 1000, ncol = 300)
dataset <- apply(dataset, 1:2, function(i) runif(1, 1, 100))
#define a simulated class variable
target = 3*dataset[,10] + 2*dataset[,200] + 3*dataset[,20] + runif(1, 0, 1);
#define some simulated equivalences
dataset[, 15] = dataset[, 10]dataset[,250] = dataset[,200]dataset[,230] = dataset[,200]#run the SES algorithm
sesObject <- SES(target , dataset , max_k=5 , threshold=0.2 , test="testIndFisher",
hash = TRUE, hashObject=NULL);
#print summary of the SES output
summary(sesObject);
#plot the SES output
plot(sesObject, mode="all");
#get the queues with the equivalences for each selected variable
sesObject@queues
#get the generated signatures
sesObject@signatures;
#get the run time
# > sesObject@runtime;
# user system elapsed
# 0.35 0.00 0.35
#re-run the SES algorithm with the same or different configuration
#under the hash-based implementation of retrieving the statistics
#in the SAME dataset (!important)
hashObj <- sesObject@hashObject;
sesObject2 <- SES(target , dataset , max_k=2 , threshold=0.01 , test="testIndFisher",
hash = TRUE, hashObject=hashObj);
#retrieve the results: summary, plot, sesObject2@...)
summary(sesObject2)
#get the run time
# > sesObject2@runtime;
# user system elapsed
```
<span id="page-11-0"></span>SESoutput-class *Class* "SESoutput"

### Description

SES output object class.

### Objects from the Class

Objects can be created by calls of the form new("SESoutput", ...).

### Slots

selectedVars: Object of class "numeric"

selectedVarsOrder: Object of class "numeric"

queues: Object of class "list"

signatures: Object of class "matrix"

hashObject: Object of class "list"

pvalues: Object of class "numeric"

stats: Object of class "numeric"

max\_k: Object of class "numeric"

threshold: Object of class "numeric"

runtime: Object of class "proc\_time"

### Methods

- summary summary(object = "SESoutput"): Generic function for summarizing the results of the SES output
- plot  $plot(x = "SESouth"$ , mode = "all"): Generic function for plotting the generated pvalues of the SESoutput object. Argument mode = "all" for plotting all the pvalues or mode="partial" for partial plotting the first 500 pvalues

### Author(s)

Giorgos Athineou <athineou@ics.forth.gr>

### See Also

[SES](#page-7-1)

### Examples

showClass("SESoutput")

<span id="page-12-1"></span><span id="page-12-0"></span>

### Description

The main task of this test is to provide a p-value PVALUE for the null hypothesis: feature 'X' is independent from 'TARGET' given a conditioning set CS

### Usage

```
testIndFisher(target, dataset, xIndex, csIndex, dataInfo = NULL, univariateModels = NULL,
hash = FALSE, stat_hash = NULL, pvalue_hash = NULL)
```
### Arguments

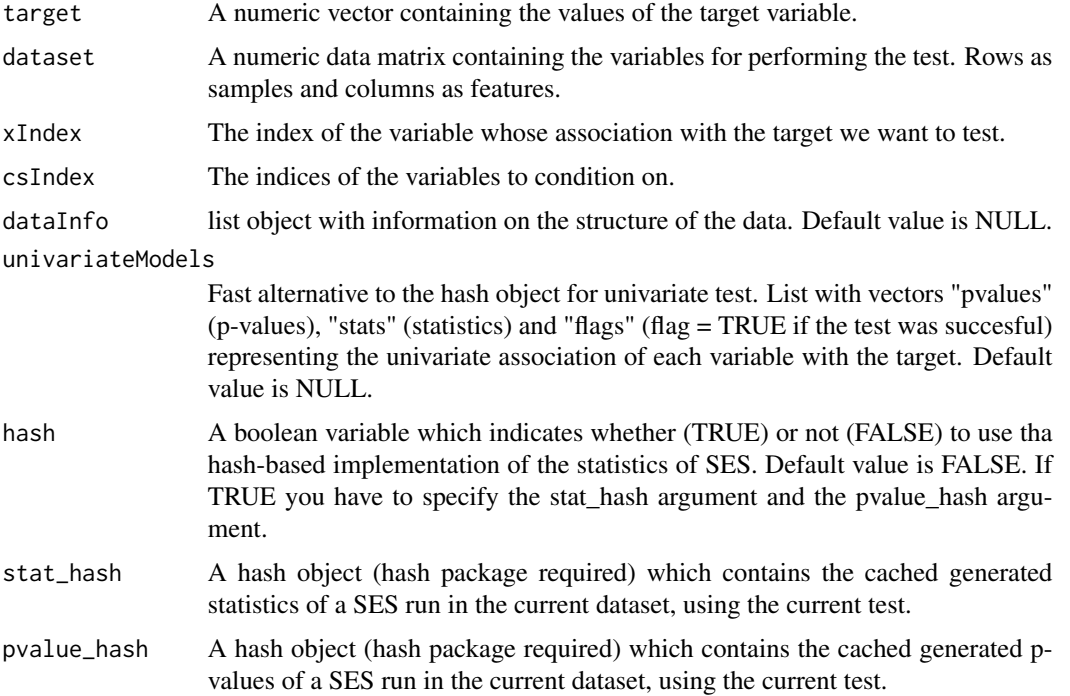

### Details

If hash = TRUE, testIndLogistic requires the arguments 'stat\_hash' and 'pvalue\_hash' for the hashbased implementation of the statistic test. These hash Objects are produced or updated by each run of SES (if hash == TRUE) and they can be reused in order to speed up next runs of the current statistic test. If "SESoutput" is the output of a SES run, then these objects can be retrieved by SESoutput@hashObject\$stat\_hash and the SESoutput@hashObject\$pvalue\_hash.

Important: Use these arguments only with the same dataset that was used at initialization.

### <span id="page-13-0"></span>Value

A list including:

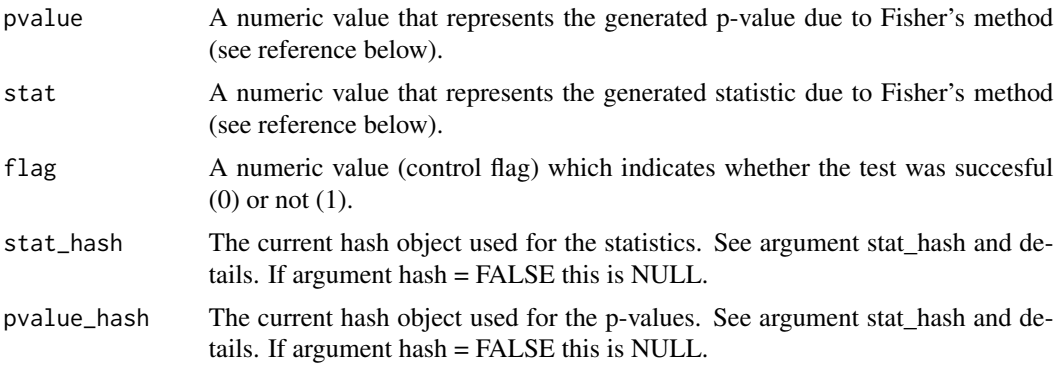

### Author(s)

Vincenzo Lagani and Ioannis Tsamardinos (Copyright 2012)

R implementation and documentation: Giorgos Athineou <athineou@ics.forth.gr> Vincenzo Lagani <vlagani@ics.forth.gr>

### References

Peter Spirtes, Clark Glymour, and Richard Scheines. Causation, Prediction, and Search. The MIT Press, Cambridge, MA, USA, second edition, January 2001.

### See Also

[SES,](#page-7-1) [testIndLogistic,](#page-14-1) [gSquare,](#page-4-1) [censIndLR](#page-2-1)

### Examples

```
#simulate a dataset with continuous data
dataset <- matrix(nrow = 1000 , ncol = 200)
dataset <- apply(dataset, 1:2, function(i) runif(1, 1, 100))
#the target feature is the last column of the dataset as a vector
target <- dataset[,200]
results <- testIndFisher(target, dataset, xIndex = 44, csIndex = 100)
#>results
# $pvalue
# [1] 0.5553586
#
# $stat
# [1] 0.01869107
#
# $flag
# [1] 1
#
# $stat_hash
```
### <span id="page-14-0"></span>testIndLogistic 15

```
# NULL
#
# $pvalue_hash
# NULL
#require(gRbase) #for faster computations in the internal functions
#define class variable (here tha last column of the dataset)
target = 200;
#run the SES algorithm using the testIndFisher conditional independence test
sesObject <- SES(target , dataset , max_k=3 , threshold=0.05 , test="testIndFisher");
#print summary of the SES output
summary(sesObject);
#plot the SES output
plot(sesObject, mode="all");
```
<span id="page-14-1"></span>testIndLogistic *Conditional independence test based on logistic regression for binary, categorical or ordinal class variables.*

### Description

The main task of this test is to provide a p-value PVALUE for the null hypothesis: feature 'X' is independent from 'TARGET' given a conditioning set CS. The pvalue is calculated by comparing a logistic model based on the conditioning set CS against a model whose regressor are both X and CS. The comparison is performed through a chi-square test with one degree of freedom on the difference between the deviances of the two models.

### Usage

```
testIndLogistic(target,dataset,xIndex,csIndex,dataInfo = NULL,univariateModels = NULL,
hash = FALSE, stat_hash = NULL, pvalue_hash = NULL, target_type = 0)
```
### **Arguments**

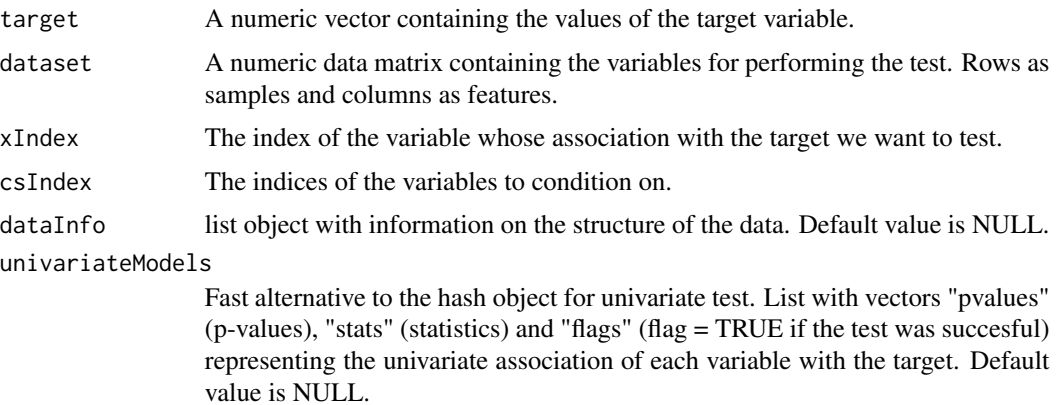

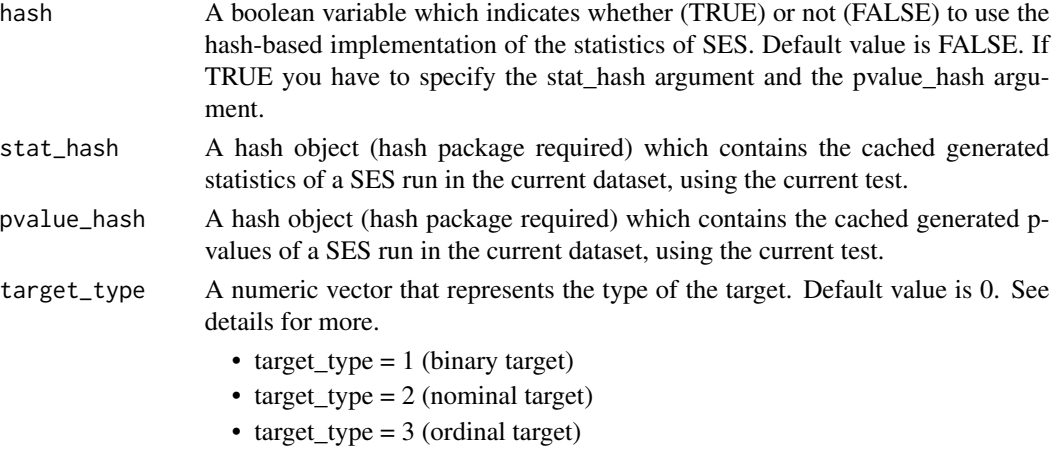

### Details

If argument target\_type=0 then testIndLogistic requires the dataInfo argument to indicate the type of the current target:

- dataInfo\$target\_type = "binary" (binary target)
- dataInfo\$target\_type = "nominal" (nominal target)
- dataInfo\$target\_type = "ordinal" (ordinal target)

If hash = TRUE, testIndLogistic requires the arguments 'stat\_hash' and 'pvalue\_hash' for the hashbased implementation of the statistic test. These hash Objects are produced or updated by each run of SES (if hash == TRUE) and they can be reused in order to speed up next runs of the current statistic test. If "SESoutput" is the output of a SES run, then these objects can be retrieved by SESoutput@hashObject\$stat\_hash and the SESoutput@hashObject\$pvalue\_hash.

Important: Use these arguments only with the same dataset that was used at initialization.

### Value

A list including:

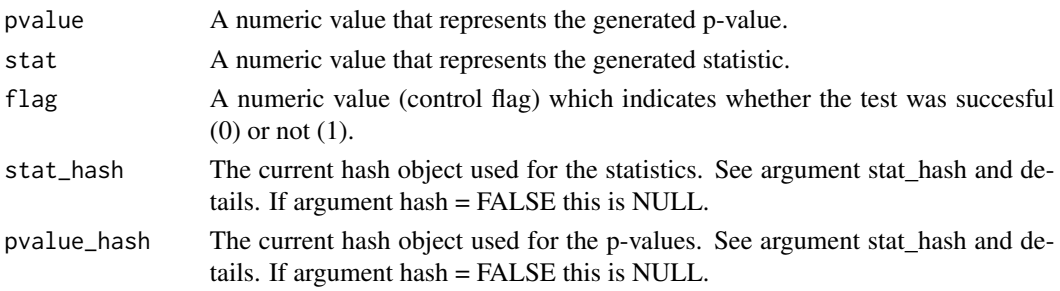

### Note

This test uses the function vglm (package VGAM) for multinomial logistic regression, the function polr (package MASS) for ordinal logit regression and the function glm (package stats) for binomial regression.

### <span id="page-16-0"></span>testIndLogistic 17

### Author(s)

Vincenzo Lagani and Ioannis Tsamardinos (Copyright 2012)

R implementation and documentation: Vincenzo Lagani <vlagani@ics.forth.gr> Giorgos Athineou <athineou@ics.forth.gr>

### References

Vincenzo Lagani and Ioannis Tsamardinos (2010), Structure-based Variable Selection for Survival Data, Bioinformatics 26(15):1887-1894.

### See Also

[SES,](#page-7-1) [testIndFisher,](#page-12-1) [gSquare,](#page-4-1) [censIndLR](#page-2-1)

### Examples

```
#require(gRbase) #for faster computations in the internal functions
require(VGAM)
require(MASS)
require(stats)
```

```
#simulate a dataset with categorical data
dataset_m \leq matrix(nrow = 20, ncol = 51)
dataset_m <- apply(dataset_m, 2, function(i) sample(c(0,1,2),50, replace=TRUE))
#initialize categorical target
target_m <- dataset_m[,51]
#remove target from the dataset
dataset_m <- dataset_m[,-51]
#run the conditional independence test for the nominal class variable
results_m <- testIndLogistic(target_m, dataset_m, xIndex = 44, csIndex = c(10,20), target_type=2)
results_m
```

```
require(VGAM)
#run the SES algorithm using the testIndLogistic conditional independence test
#for the nominal class variable
sesObject <- SES(as.factor(target_m), dataset_m, max_k=3 ,threshold=0.05 ,test="testIndLogistic");
#print summary of the SES output
summary(sesObject);
#plot the SES output
plot(sesObject, mode="all");
```
### ########################################################################

```
#run the conditional independence test for the ordinal class variable
results_o <- testIndLogistic(target_m, dataset_m, xIndex = 44, csIndex = c(10,20), target_type=3)
results_o
```

```
require(MASS)
#run the SES algorithm using the testIndLogistic conditional independence test
#for the ordinal class variable
sesObject <- SES(factor(target_m, ordered=TRUE) , dataset_m , max_k=3 , threshold=0.05 ,
```

```
test="testIndLogistic");
#print summary of the SES output
summary(sesObject);
#plot the SES output
plot(sesObject, mode="all");
```
### ########################################################################

```
#simulate a dataset with binary data
dataset_b \leq matrix(nrow = 20, ncol = 51)
dataset_b <- apply(dataset_b, 2, function(i) sample(c(0,1),50, replace=TRUE))
#initialize binary target
target_b <- dataset_b[,51]
#remove target from the dataset
dataset_b <- dataset_b[,-51]
#run the conditional independence test for the binary class variable
results_b <- testIndLogistic(target_b, dataset_b, xIndex = 44, csIndex = c(10,20), target_type=1)
results_b
require(stats)
```

```
#run the SES algorithm using the testIndLogistic conditional independence test
#for the binary class variable
sesObject <- SES(factor(target_b) , dataset_m , max_k=3 , threshold=0.05 , test="testIndLogistic");
#print summary of the SES output
summary(sesObject);
#plot the SES output
plot(sesObject, mode="all");
```
## <span id="page-18-0"></span>Index

∗Topic Conditional Independence Test censIndLR, [3](#page-2-0) gSquare, [5](#page-4-0) testIndFisher, [13](#page-12-0) testIndLogistic, [15](#page-14-0) ∗Topic Feature Selection MXM-package, [2](#page-1-0) SES, [8](#page-7-0) ∗Topic Fisher's Test testIndFisher, [13](#page-12-0) ∗Topic G^2 gSquare, [5](#page-4-0) ∗Topic Internal MXM Functions MXM-internal, [7](#page-6-0) ∗Topic Log Likelihood Ratio censIndLR, [3](#page-2-0) gSquare, [5](#page-4-0) ∗Topic Logistic Regression testIndLogistic, [15](#page-14-0) ∗Topic Multiple Feature Signatures MXM-package, [2](#page-1-0) SES, [8](#page-7-0) ∗Topic SES output SESoutput-class, [12](#page-11-0) ∗Topic SES MXM-package, [2](#page-1-0) SES, [8](#page-7-0) ∗Topic Survival censIndLR, [3](#page-2-0) ∗Topic Variable Selection MXM-package, [2](#page-1-0) SES, [8](#page-7-0) anova, *[4](#page-3-0)* apply\_ideq *(*MXM-internal*)*, [7](#page-6-0)

censIndLR, *[2](#page-1-0)*, [3,](#page-2-0) *[7](#page-6-0)*, *[11](#page-10-0)*, *[14](#page-13-0)*, *[17](#page-16-0)* compare\_p\_values *(*MXM-internal*)*, [7](#page-6-0) coxph, *[4](#page-3-0)*

gSquare, *[2](#page-1-0)*, *[4](#page-3-0)*, [5,](#page-4-0) *[11](#page-10-0)*, *[14](#page-13-0)*, *[17](#page-16-0)*

```
IdentifyEquivalence (MXM-internal), 7
identifyTheEquivalent (MXM-internal), 7
InternalSES (MXM-internal), 7
```
max\_min\_assoc *(*MXM-internal*)*, [7](#page-6-0) min\_assoc *(*MXM-internal*)*, [7](#page-6-0) MXM-internal, [7](#page-6-0) MXM-package, [2](#page-1-0)

nchoosekm *(*MXM-internal*)*, [7](#page-6-0)

plot,SESoutput,ANY-method *(*MXM-internal*)*, [7](#page-6-0) proc\_time-class *(*MXM-internal*)*, [7](#page-6-0)

SES, *[2](#page-1-0)*, *[4](#page-3-0)*, *[7](#page-6-0)*, [8,](#page-7-0) *[12](#page-11-0)*, *[14](#page-13-0)*, *[17](#page-16-0)* SESoutput-class, [12](#page-11-0) summary, SESoutput-method *(*MXM-internal*)*, [7](#page-6-0) Surv, *[3,](#page-2-0) [4](#page-3-0)*

testIndFisher, *[2](#page-1-0)*, *[4](#page-3-0)*, *[7](#page-6-0)*, *[11](#page-10-0)*, [13,](#page-12-0) *[17](#page-16-0)* testIndLogistic, *[2](#page-1-0)*, *[4](#page-3-0)*, *[7](#page-6-0)*, *[11](#page-10-0)*, *[14](#page-13-0)*, [15](#page-14-0)

univariateScore *(*MXM-internal*)*, [7](#page-6-0)